To complete the lab exercises, you will also need to download the bisectNew.m, showBisectFx.m and showFzeroFx.m files.

## Root-finding with Nested User-Defined Functions

1. Write a single m-file that uses bisect and an embedded function to find the roots of

$$
f(x) = 1.4 - \frac{1}{x^{2.71} - 3} - 0.234x^{1.2}
$$
 (1)

- (a) First, plot  $f(x)$  on the interval  $1.5 \le x \le 5$ . How many roots are in this interval?
- (b) Add a call to bisect to refine one or more of the roots.
- (c) Replace the call to bisect with bisectNew so that you can request both the root and the number of function evaluations necessary to find the root.

```
[r, fcount] = bisectNew(@fx, xb(i, :));
```
How many iterations are required to find the root? Does the size of the bracket interval affect the number of iterations necessary for convergence?

- 2. Make a copy of the m-file from the preceding exercise and replace the call to bisectNew with a call to fzero. Test that the same  $root(s)$  are returned by both bisect and fzero.
	- (a) Use the fourth output parameter from fzero to request a data structure with information on the iterations.

 $[r,^{\sim},^{\sim},$ output] = fzero $(\mathbb{G}f_{X},\mathbb{X}b(i,:));$ 

The  $\tilde{ }$  symbol is a placeholder that tells MATLAB not to return a value, and to skip that position in the output list.

output is a data structure that stores several variables in a container. Both output, the container, and the individual elements, called fields, can be assigned to other variables. The values stored in fields of a data structure can be obtained and set using a "dot" notation, as demonstrated below.

When using fzero we are interested in the total number of iterations by the root-finding algorithm and the total number of function evaluations used by fzero. These values are extracted from the output data structure as follows.

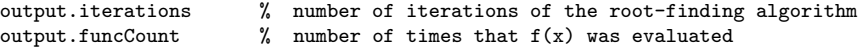

For example, you could add those values to an fprintf statement like this;

 ${\tt fprint(} \text{''}, 8.5f \text{''}, 8.5f \text{''}, 12.3e \text{''}, 6d \texttt{''}, x0, r, fr, output. iterations, output. funcCount)}$ 

- (b) How many iterations (output.iterations) and how many function evaluations (output.funcCount) are required to find the root? Does the size of the bracket interval affect the number of iterations or number of function evaluations necessary for convergence?
- (c) What happens when you replace a bracket with a single value as a guess for the root?
- 3. When methanol is produced by CO and  $H_2$ , the equilibrium extent of *reaction* is  $\xi$ , where

$$
\frac{\xi(3-2\xi)^2}{(1-\xi)^3} = K\tag{2}
$$

and  $K = 249.2$ . In the following exercises, write your solution so that the value of K can be changed. In other words, leave K as a variable that is determined each time your m-file is called, as opposed to hard-coding a constant value for k.

- (a) Use bisect to find the value of  $\xi$
- (b) Use fzero to find the value of  $\xi$ .
- (c) Extra challenge: Use newton to find the value of  $\xi$ .

## Comparing the Performance of bisect and fzero

- 1. The showBisectFx function implements a solution to the first exercise in this lab (problem 1 on the preceding page). Run showBisectFx and explain the results.
- 2. The showFzeroFx function implements a solution to the second exercise in this lab (problem 2 on the preceding page). Run showFzeroFx and explain the results.
	- (a) When fzero is given a single guess instead of a bracket, does it always find the "closest" root?
	- (b) When fzero is given a single guess at the root instead of a bracket, how does the work done by fzero compare to the work done by bisect?
	- (c) When fzero is given a bracket of the root, how does the work done by fzero compate to the work done by bisect?

Updated 15:32 Wednesday 22nd February, 2017